# Excel : Niveau 4 macros- VBA et TA

# BUREAUTIQUE >> Logiciels bureautique

**Objectifs** 

A l'issue de cette formation, les apprenants seront capables de créer des procédures écrites en VBA afin d'automatiser les traitements sous Excel. Ils sauront utiliser les variables, les tests logiques ainsi que les structures de boucle de VBA. Ils seront capables de déboguer les programmes qu'ils ont écrits. Ils connaîtront les principaux objets du modèle Excel.

# Vous allez apprendre à

#### **Présentation de VBA**

Utilité des macros Disponibilité de VBA Programmation orientée objet L'environnement de développement Office : Visual Basic Editor

#### **Les macros enregistrés**

Enregistrer une macro Consulter et modifier une macro enregistrée Affecter une macro à un bouton/menu Exécuter une macro

#### **La structure du langage VBA**

Où créer les procédures ? Les différents types de procédures Utiliser des variables Définir les types des variables Utiliser des variables tableau Créer des variables objet Utiliser des tests logiques Créer et utiliser les différentes structures de boucle de VBA

#### **Déboguer une macro**

Insérer des points d'arrêt Exécuter une macro pas à pas Créer des espions

#### **Le modèle objet d'Excel**

Manipuler les classeurs et les feuilles Travailler avec les cellules d'une feuille de calcul Insérer des informations dans les cellules (texte, formules de calcul…) Afficher et consulter l'explorateur d'objets

#### **Les procédures évènementielles**

Créer une procédure évènementielle Les différents évènements des différents objets

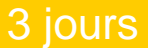

# Déroulement programme

Alternance d'apports théoriques et d'exercices pratiques. Notre intervenant utilise le micro-ordinateur, l'imprimante, le vidéoprojecteur, le paperboard. Un support de cours pour le stagiaire(fourni).

# **Public**

A toute personne souhaitant automatiser les traitements sous Excel.

# Pré requis

Les stagiaires doivent bien connaître les fonctionnalités de base d'Excel.

# Modalité d'évaluation

Mise en situation

Exercices de révision en début et en fin de dernière journée pour stabiliser les acquis

Fiches d'évaluation

# Délai d'accès

Compris entre 15 jours et 2 mois en fonction de la disponibilité de nos formateurs et des salles.

# Suivi de l'action et appréciation des résultats

Attestation de formation

Avis client

ENI en options supplémentaires

**Tarifs** 

Les tarifs sont consultables sur notre site : www.csinfoformation.com pour les prix publics.

Si vous êtes en situation d'handicap, nous sommes à votre écoute afin d'étudier les adaptations possibles à cette formation.

Plan d'accès ou modalités de visio transmis lors de la convocation.

### **CSINFO FORMATION**

89 route de la Noue Port de Limay 78520 LIMAY 01.76.21.68.40 / 01.34.77.81.20 service-formation@cs-info.com

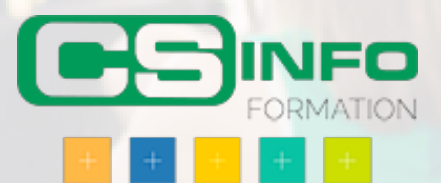